https://www.100test.com/kao\_ti2020/645/2021\_2022\_Oracle\_E6\_95 \_BO\_E6\_c102\_645011.htm "tb42" class="mar10"> Oracle

 $1.$ 

文件的备份。控制文件在数据库恢复期间用于引导Oracle,因

www.examda.com ARCHIVELOG

Export

 $1.$ 

and the oracle of the oracle  $\alpha$ 

 $\sim$  2.

www.examda.com

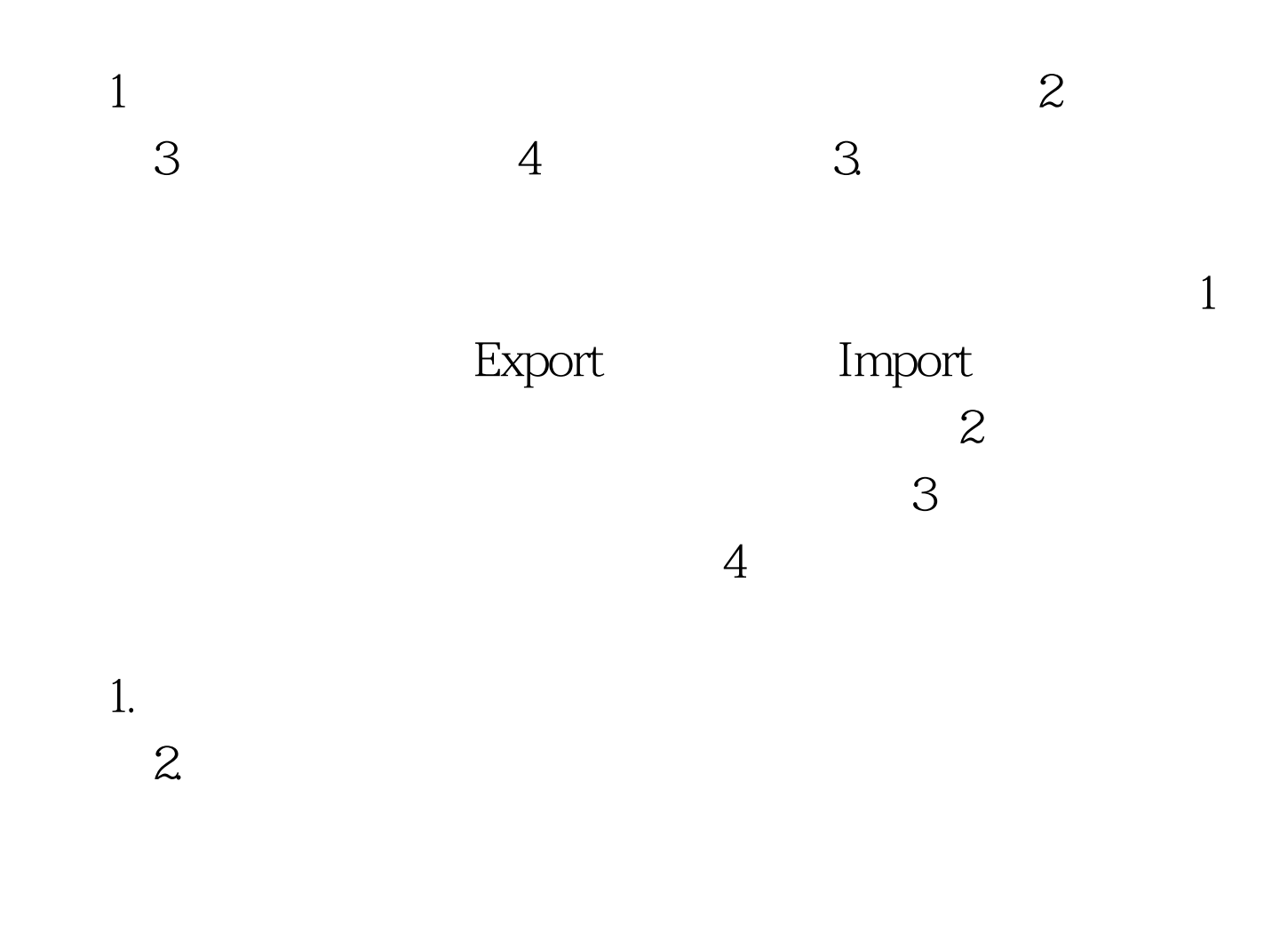

 $100T$ est www.100test.com